# Cheatography

## Angular 5 Cheat Sheet by Cam [\(clucinvt\)](http://www.cheatography.com/clucinvt/) via [cheatography.com/55263/cs/15331/](http://www.cheatography.com/clucinvt/cheat-sheets/angular-5)

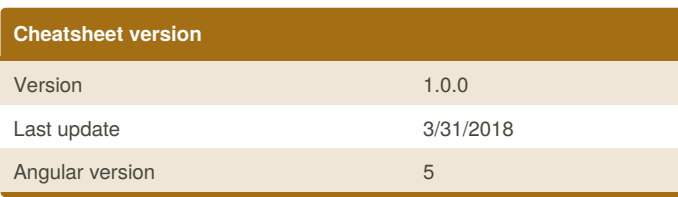

### **Angular CLI**

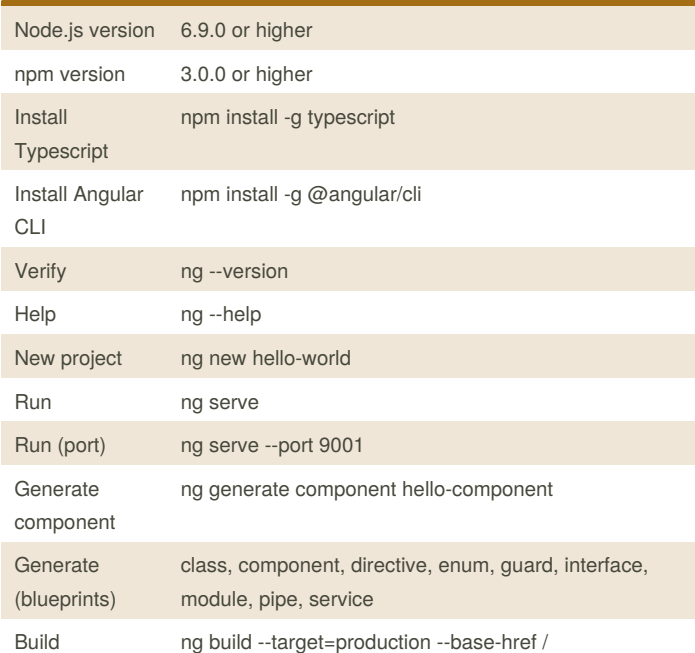

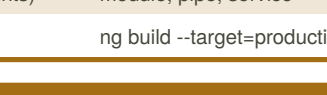

#### **Typescript data types**

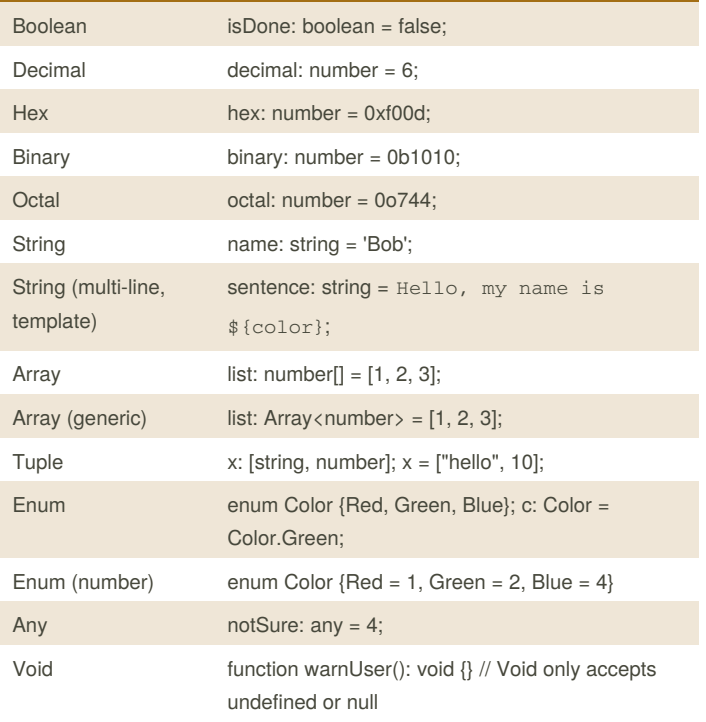

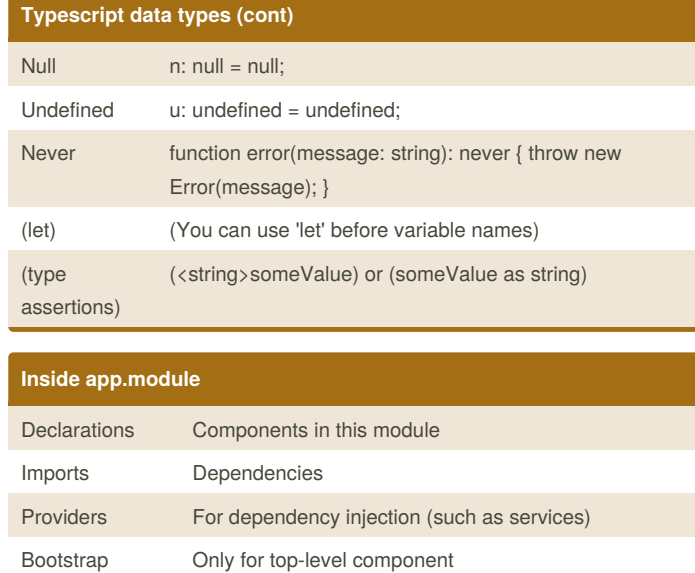

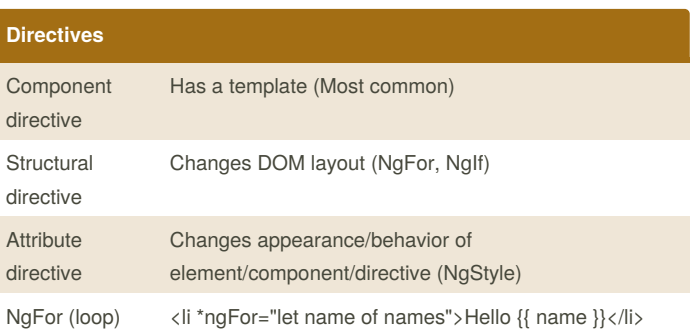

#### **Passing values between components**

import { ... Input } from '@angular/core'; export class UserItemComponent implements OnInit { @Input() name: string; ... }

<li \*ngFor="let name of names"> <app-user-item [name]="name"></app-user-item>  $\langle$ /li $\rangle$ 

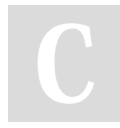

By **Cam** (clucinvt) [cheatography.com/clucinvt/](http://www.cheatography.com/clucinvt/) [camluc.tech](http://camluc.tech)

Not published yet. Last updated 2nd April, 2018. Page 1 of 1.

Sponsored by **ApolloPad.com** Everyone has a novel in them. Finish Yours! <https://apollopad.com>